# Astrobee System Overview

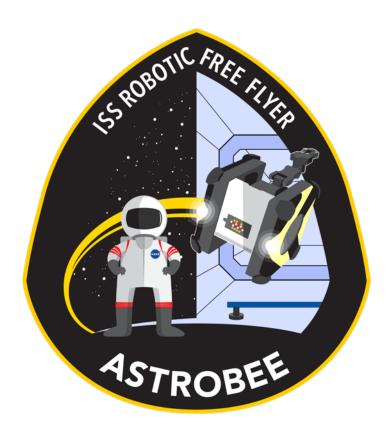

SPHERES/Astrobee Working Group November 30, 2017

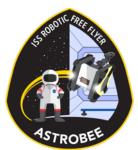

#### Astrobee Elements

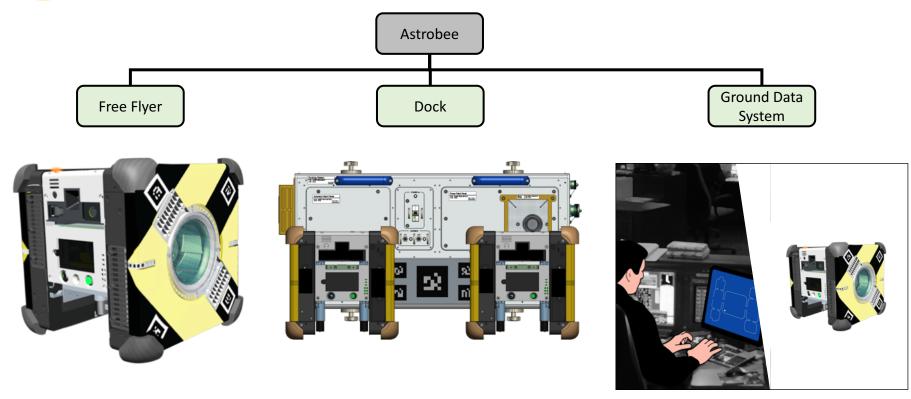

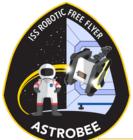

#### System Data Flow Diagram

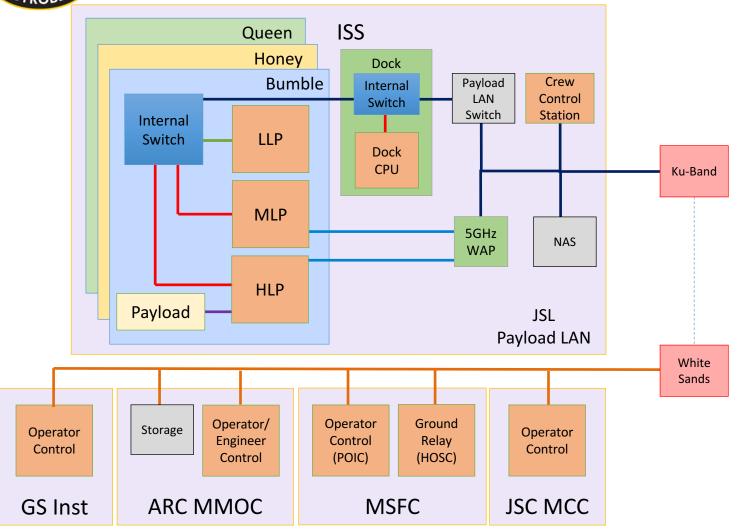

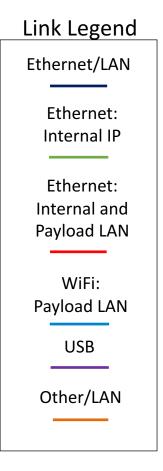

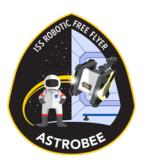

#### Astrobee

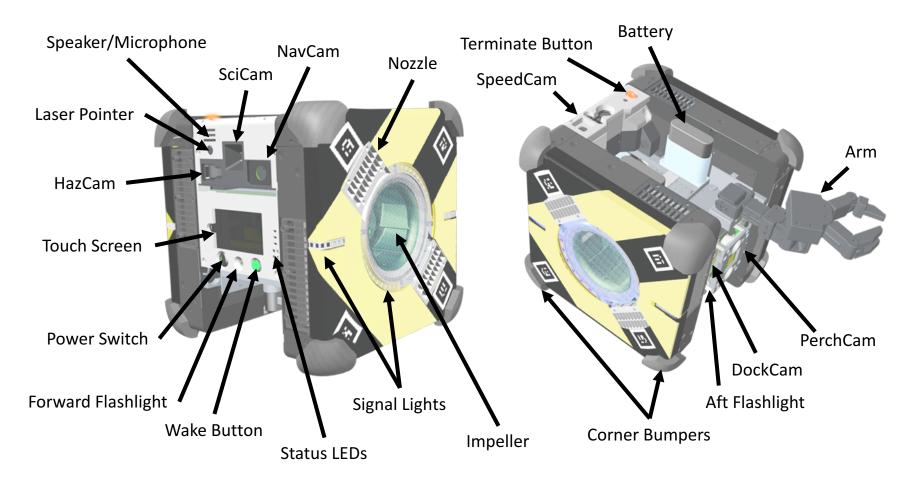

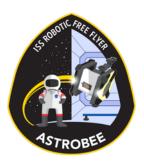

# Payload Attachment Options

#### Quick "No Tool" Payload Attachment

#### 4X Fastener Payload Attachment

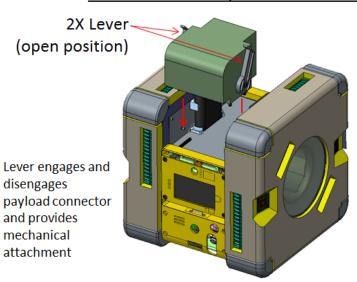

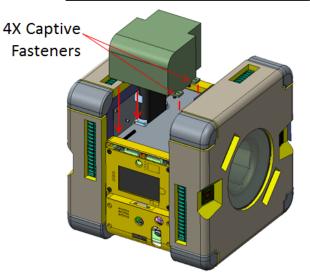

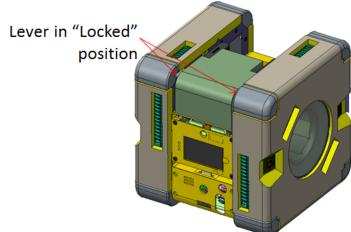

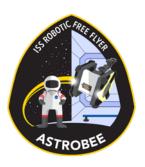

### Quick-Release Mechanism Prototype

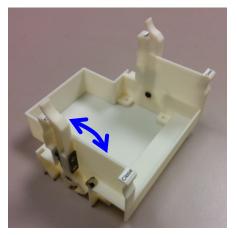

**Open Position** 

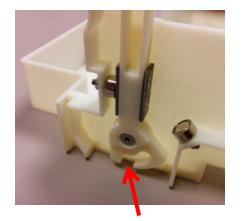

**Clevis Slot** 

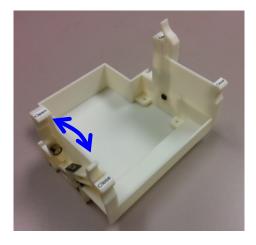

**Closed Position** 

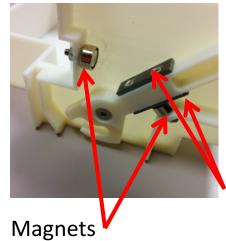

Steel Striker Plates

- Mechanism shown will be part of the payload reference design (payload developers are encouraged to use)
- This mechanism is part of Astrobee's baseline perching arm, which can be swapped with a payload
- Clevis slot engages with a simple fixed clevis in the payload bay, pulling the payload down into a tight fit
- Levers can be actuated individually with one-handed pinch motion (crew human factors)
- Lever actuation will also mate/demate avionics connector (not shown)
- To enable rapid payload development, mechanism is designed to be 3D printed in ISS-compatible Ultem material, supplemented with small COTS hardware items (magnets, plates, screws, etc.)

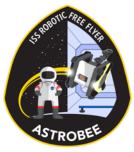

### Dock

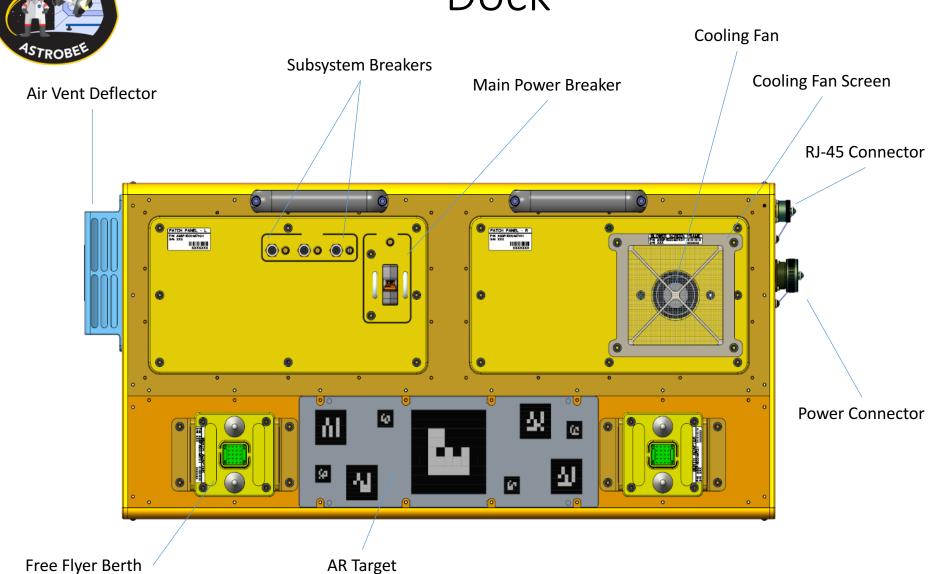

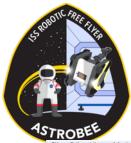

# Plan Editor Tab (Operator/Engineering)

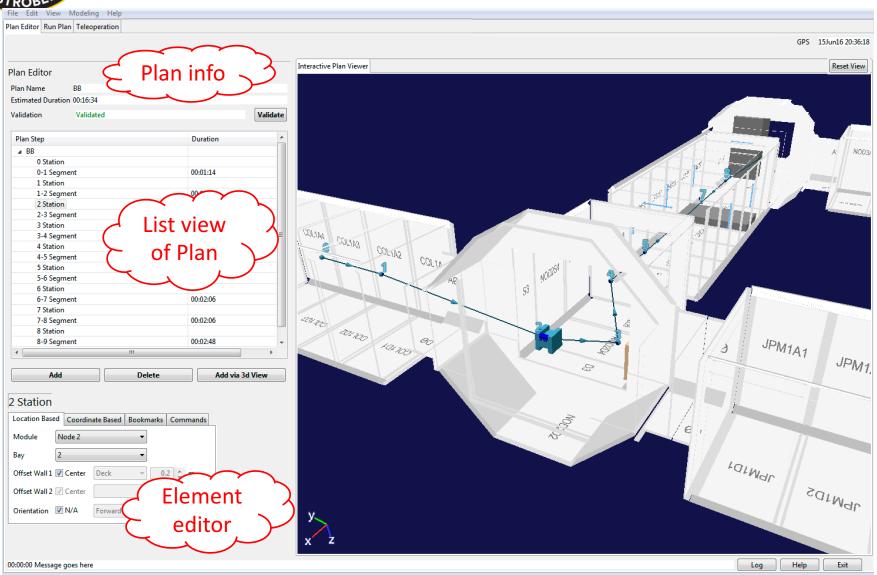

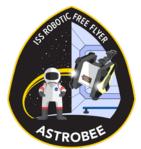

## Run Plan Tab (AII)

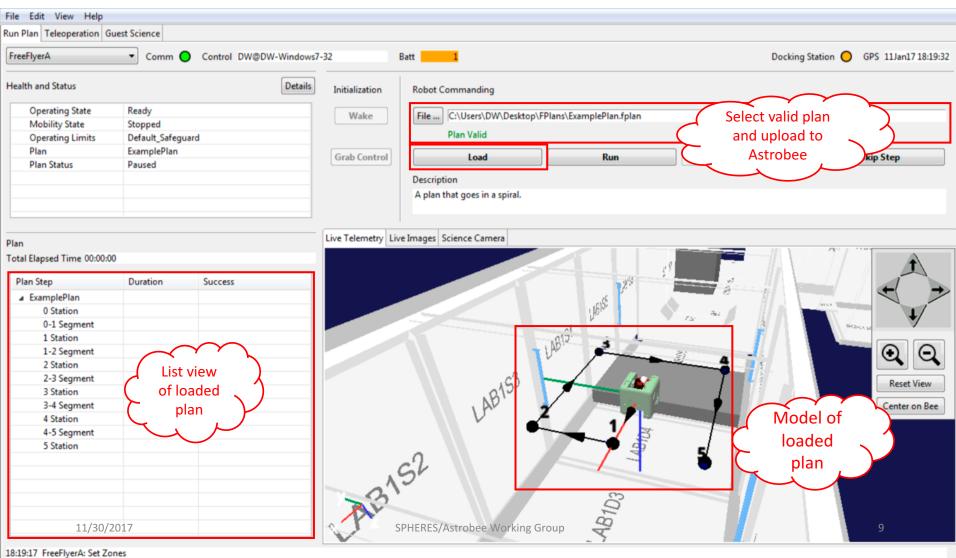

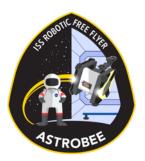

# Teleoperation Tab (AII)

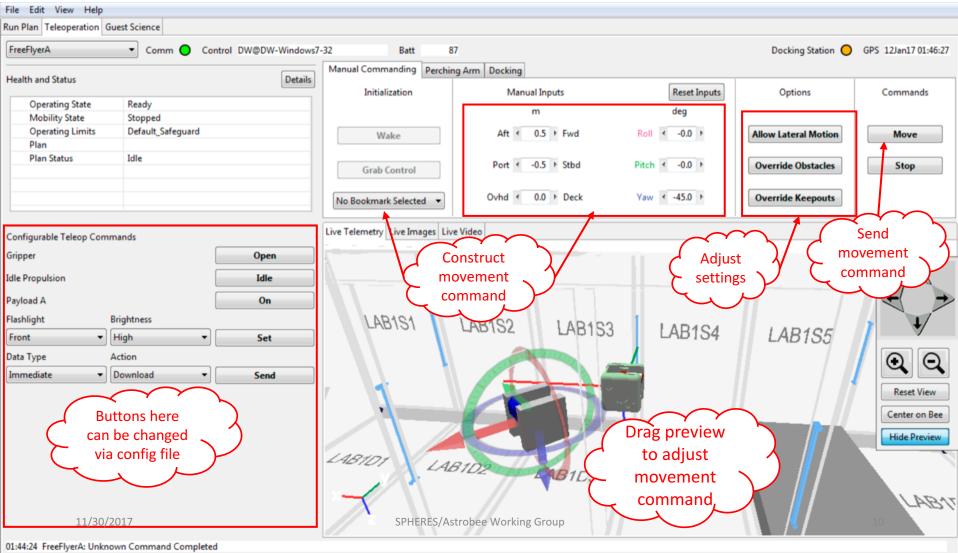

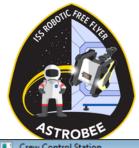

# Guest Science Tab (Crew)

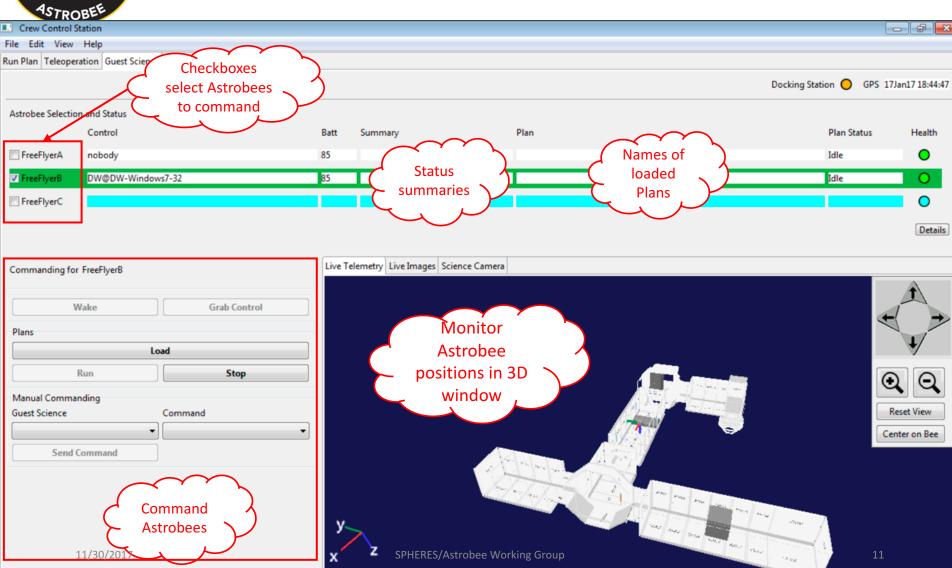

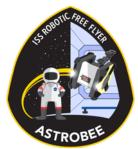

#### Advanced Guest Science Tab

(Operator/Engineering)

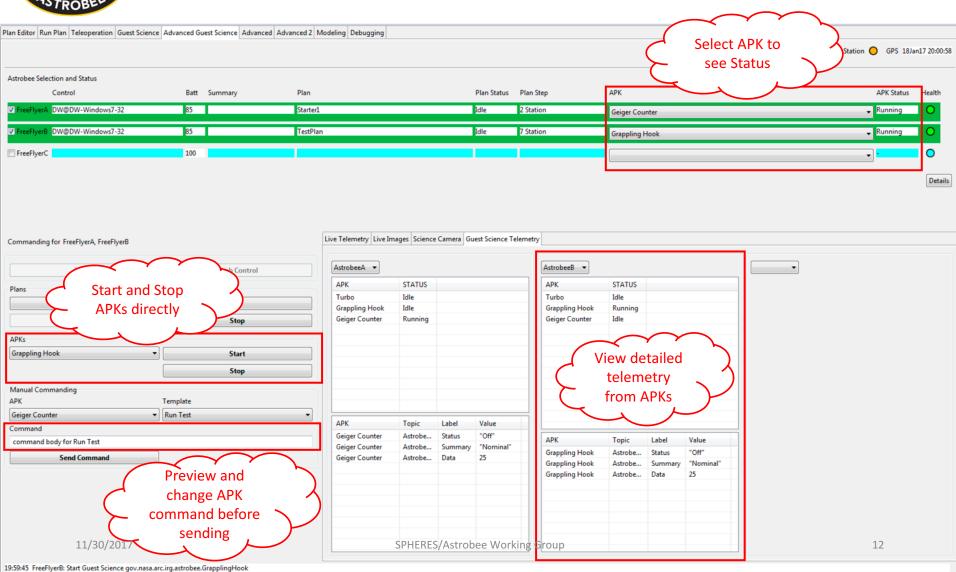

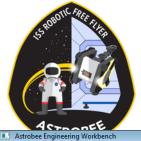

## Advanced Tab (Engineering)

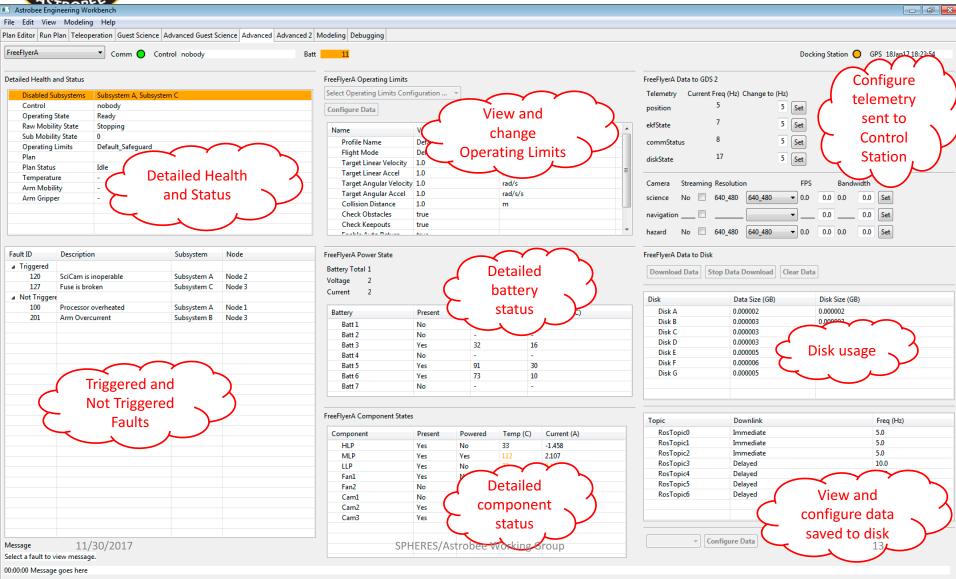

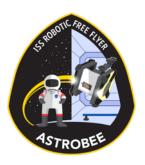

#### **Astrobee Status**

- Drawings complete
- Available to Guest Scientists:
  - Beta release of Flight Software/Simulator
  - Mechanical Payload ICD drawings
  - Initial draft of the Guest Science Guide
- Finalizing procurement
- Integration begins December 19<sup>th</sup>
- On-dock (hardware delivery) date April 4, 2018